$<<$  MATLAB  $>>$ 

, tushu007.com

- $<<$  MATLAB  $>>$
- 13 ISBN 9787121168956
- 10 ISBN 7121168952

出版时间:2012-6

页数:409

PDF

更多资源请访问:http://www.tushu007.com

, tushu007.com

## $<<$  MATLAB  $>>$

MATLAB Visual C MATLAB 《精通MATLAB混合编程》从混合编程环境的搭建、混合开发中Visual C++和MATLAB必备基础知识  ${C\mathcal{L}} \hspace{1in} {\sf Visual} \hspace{1in} {\sf C} \hspace{1in} {\sf MATLAB} \hspace{1in} {\sf Engine} \hspace{1in} {\sf Visual} \hspace{1in} {\sf C} \hspace{1in} {\sf MATLAB} \hspace{1in} {\sf ActiveX}$ COM MATCOM ActiveX

Visual C<sub>NATLAB</sub> ABS

 $\begin{minipage}{0.9\linewidth} \textbf{MATLAB} \hspace{2.5cm} \textbf{Visual CH} \hspace{2.5cm} \textbf{MATLAB} \end{minipage}$ 

, tushu007.com

## $<<\quad\text{MATLAB}\qquad\qquad\gg$

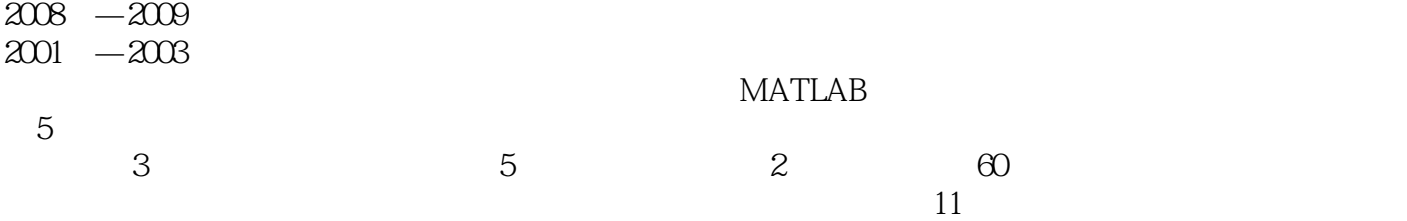

 $1$  1.1 MATLAB C/C 1.1.1 MATLAB 1.1.2  $C/C$  1.1.3 1.2 1.2 1.2 1.2 1 Visual C MATLAB 1.2.2 1.2.3 COM 1.2.4 MATCOM 1.2.5 基于ActiveX控件的方法 1.2.6 使用MATLAB Add-in方法 1.3 Visual C++和MATLAB混合编程环境 要求 1.4 Visual C++的安装和配置 1.4.1 Visual C++6.0的安装 1.4.2 Visual C++的配置 1.5 MATLAB的  $1.5.1$  MATLAB  $1.5.2$  MATLAB  $1.6$   $1.61$  Visual C  $1.62$ MATLAB 1.7 2 Visual C 2.1 C  $21.1$   $21.2$   $22C$   $221$ 2.2.2 2.2.3 Visual C 2.3 Windows 2.3 1 API SDK  $232$   $233$   $24$   $241$  DLL  $242$  DLL  $2.43$  DLL  $2.5$  Visual C  $2.51$   $2.52$  Visual C  $\,$  2.6 MFC  $\,$  2.6 1 MFC AppWizard 2.6.2  $\,$  MFC  $\,$  2.7 ActiveX  $\,$ 2.7.1 2.7.2 ActiveX 2.7.3 ActiveX 2.8 Visual C 2.8.1 Visual C++程序调试方法和过程 2.8.2 Visual C++程序优化 2.9 小结 第3章 MATLAB编程基础 3.1 MATLAB 3.1.1 3.1.2 3.1.3 3.1.4 3.1.5  $32 \t 32 \t 33 \t 331$   $33$  $332$   $333$   $34$   $341$  eval  $342$ feval  $35\text{MATLAB}$  3.5.1 MATLAB  $35.2$   $35.3$ 36 MATLAB 361 3.62 3.6.3 37 M M 3.7.1 M 3.7.2 M 3.7.2 M 3.7.4 3.8 MATLAB程序的调试和优化 3.8.1 MATLAB程序调试方法和过程 3.8.2 MATLAB程序优化 3.9 小结 第4章 Visual C++++ MATLAB Engine++ 4.1 MATLAB Engine+++ + 4.2 Visual C++++ MATLABEngine 4.2.1 Visual C 4.2.2 / 4.2.3 MATLAB 4.2.4 MATLAB 4.3 MATLAB mxArray 4.3.1 mxArray 4.3.2 mxArray 4.3.3 mxArray 4.3.4 mxArray 4.3.5 mxArray 4.4 4.5  $5$  Visual C  $MATLAB$   $C/C$   $51$   $MATLAB$   $C$   $52$  Visual C  $MATLABC$   $5.2.1$   $5.2.2$   $C$   $5.2.3$ 头文件 5.3 mwArray阵列及系统函数的调用 5.3.1 操作矩阵 5.3.2 操作MATLAB mwArray阵列概述 5.3.3 创  $MATLAB$  mwArray  $5.34$   $5.35$   $5.36$  $5.37$   $5.38$   $5.39$   $5.4$   $5.5$   $6$  $61$ MAT  $61.1$ MAT  $61.2$  MAT  $load 61.3$  MAT  $62$  Visual C  $MAT$   $63$   $C/C$   $MAT$   $API$   $631$ MAT API 6.3.2 MAT 6.3.3 MAT 6.3.4 MAT 6.35 MAT C 6.36 MAT 6.37 MAT 6.3.8 MAT 6.3.9 MAT 6.3.10 MAT 6.3.11 MAT MATLAB 6.3.12 MAT MATLAB 6.4 6.4.1 6.4.2 MATLAB 6.4.3 Visual C 4.5 7 COM 7.1 COM 7.1 COM 7.1.1 COM 7.1.2 COM组件的有关概念 7.1.3 COM特性 7.1.4 COM发展前景 7.2 COM技术接口 7.2.1 从API到COM接口 7.2.2 接口定义和标识 7.2.3 用C++语言定义接口 7.2.4 接口描述语言IDL 7.3 使用MATLAB COM编译器 COM 7.3.1 MATLAB COM 7.3.2 MATLAB COM 6 COM 7.4 Visual C++中使用MATLAB的COM组件 7.4.1 以早期绑定方式调用COM组件 7.4.2 #import指令的使用 7.5 应 7.5.1 MATLAB 7.5.2 Visual C 7.5.3 7.6 8 MATCOM 8.1 MATCOM 8.2 MATCOM 8.2.1 MATCOM C  $Mm 8.2.2$  Visual C $MATCOM C$  8.2.3 MATCOM C

## $<<$  MATLAB  $>>$

8.24 MATCOM 8.25 MATCOM 8.25 MATCOM  $V$ isual C $MIDEVA$   $8.4.1$   $8.4.2$   $MIDEVA$   $8.5$ 8.6 9 ActiveX 9.1 ActiveX 9.1.1 ActiveX 9.1.2 ActiveX 9.1.3 MATLAB ActiveX 9.2 ActiveX 9.2 ActiveX 9.2 ActiveX 9.2 ActiveX 9.2.1 ActiveX 9.2.1 ActiveX 9.2.5 ActiveX 9.3 ActiveX 9.3.1 educativeX 9.2.3 ActiveX 9.2.4 and 9.2.4 and 9.2.4 and 9.2.4 and 9.2.4 and 9.2.4  $\sigma$ ActiveX 9.2.5 ActiveX 9.3 ActiveX 9.3.1 MATLAB 9.3.2 9.4 9.4.1 ActiveX ativeX 9.4.3 ActiveX 9.4.3 ActiveX 9.5 10 101 101 102  $\frac{0.16}{10.2}$  10.2.1 Visual C<br>10.22 10.2 10.23 10.3 Visual C MATLAB  $1022$  MATLAB  $1023$  $10.3$  Visual C  $\quad$  MATLAB  $\quad$   $\quad$   $10.31$  MATLAB  $\quad$  Visual C 10.3.2 MATcom 10.4 10.4.1 MATLAB 10.4.2 Visual C 10.4.3 Visual C MATLAB 10.5 10.6 11 11.1 Visual C  $\blacksquare$  MATLAB 11.2 Visual C 11.1 Visual C MATLAB<br>11.2 Visual C 11.2 Visual C 11.2 Visual C 11.2.3 Visual C MATLAB 11.3 MATLAB 11.3.1 11.3.2 11.3.3 11.34 11.35 11.4 MATLAB 11.4.1 11.4.2 MATLAB 11.43 MATLAB 11.5 MATLAB  $11.51$  MATLAB  $11.52$   $11.53$ 11.5.4 11.55 RGB 11.5 and 11.55 RGB 示命令 11.7 Visual C++和MATLAB图形图像处理应用实例 11.7.1 Visual C++中调用MATLAB函数画图 11.7 11.7 Visual C MATLAB<br>
11.7.2 MATCOM 11.7.3 11.7.1 Visual C MATLA<br>
13 13 16  $13$  14 $15$  15 分析 第17章 Visual C++和MATLAB开发齿轮优化设计系统 第18章 基于Visual C++和MATLAB的汽 ABS

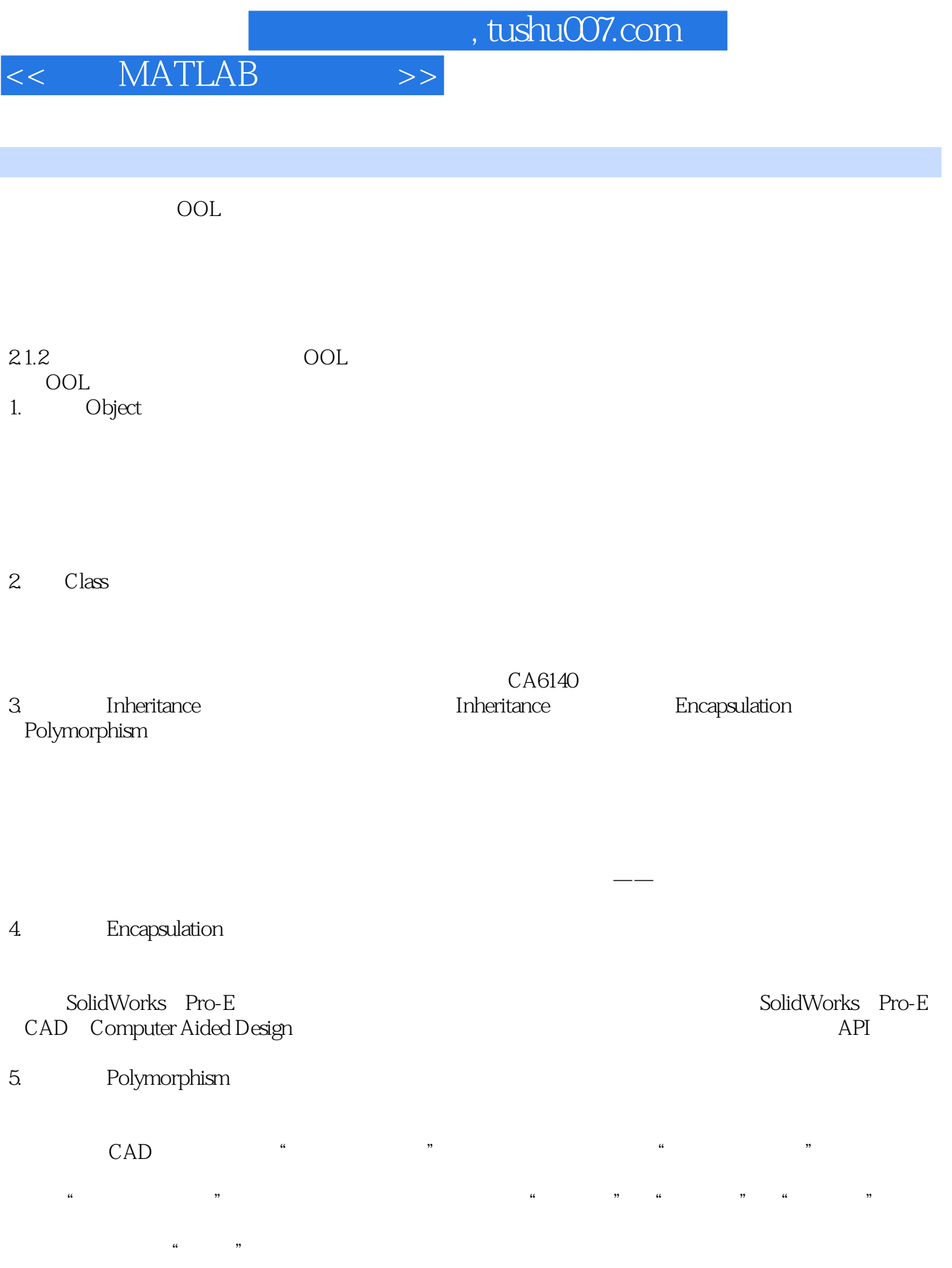

6.<br>
Message

 $,$  tushu007.com

## $<<\qquad \text{MATLAB} \qquad \qquad \text{>>}$

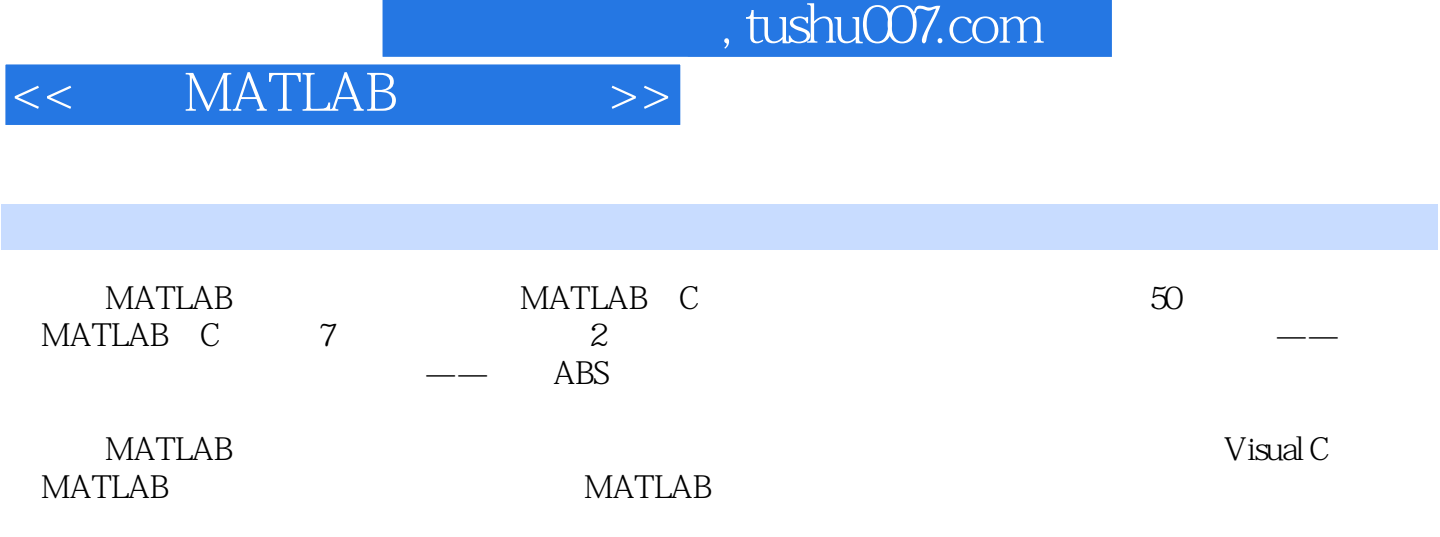

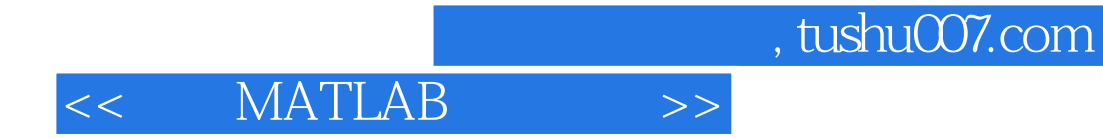

本站所提供下载的PDF图书仅提供预览和简介,请支持正版图书。

更多资源请访问:http://www.tushu007.com